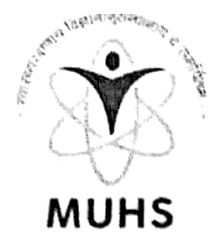

## महाराष्ट्र आरोग्य विज्ञान विद्यापीठ,नाशिक MAHARASHTRA UNIVERSITY OF HEALTH SCIENCES, NASHIK

दिंडोरी रोड, म्हसरुळ, नाशिक-४२२००४ Dindori Road, Mhasrul, Nashik-422004

EPABX: 0253-2539100/300, Fax: 0253 - 253100, Ph.: 2539311 Email: coe@muhs.ac.in Website: www.muhs.ac.in

डॉ. अजित ग. पाठक एम.बी.बी.एस, एम.डी.(न्यायवैद्यकशास्त्र). परीक्षा नियंत्रक

Dr. Ajit G. Pathak M.B.B.S., M.D. (Forensic Medicine) Controller of Examination

O.N. MUHS/XT6077/2020

Date: 11/11/2020

To, The Dean/Principal All Affiliated Colleges (UG) **MUHS** 

Subject : Online Submission of Students Internal Assessment Marks of First Year MBBS (2019 Batch) Summer 2020 Examinations.

Respected Sir/Madam,

I am directed to inform you that the University has decided to accept Online Students Internal Assessment Marks of First Year MBBS (2019 Batch) Summer 2020 Examinations.

To get acquainted with the system, University has made available the steps to the stakeholders of the systems, online. Therefore you are requested to enter the marks online till 25.11.2020. You are requested to bring this to the notice of related Teaching and Non-Teaching Staff. Incase of any difficulty or query, kindly contact on hncomp@muhs.ac.in.

Thanking you in anticipation.

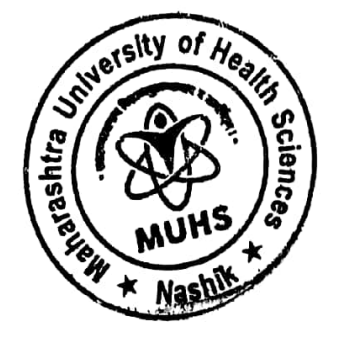

Yours Sincerely,

odill Hhl@ Controller of Examinations

Goto URL - [www.muhs.ac.in](http://www.muhs.ac.in) Click on New Enrollment Software – For College Login with College Coordinator details Click on Transaction Menu Student Marks Entry Select Combination as i) Academic Year : 2019-20 j) Name of Examination : Summer Phase 4 First MBBS 2019 k) Faculty : Medical l) Course : Bachelor of Medicine and Bachelor of Surgery m) Branch :2019 n) Exam : First MBBS 2019 o) Subject : Anatomy Part –Internal Head- Theory Paper – Not Applicable

- p) Enter the marks of students and Click on SAVE Button
- q) Again Select Part Internal

Head – Practical

Paper – Not Applicable

r) Enter the marks of students and Click on SAVE Button

Repeat the Same Steps for Subjects : Physiology and Biochemistry